# **LINC 79: MULTIMEDIA PROJECT PRODUCTION**

### **Foothill College Course Outline of Record**

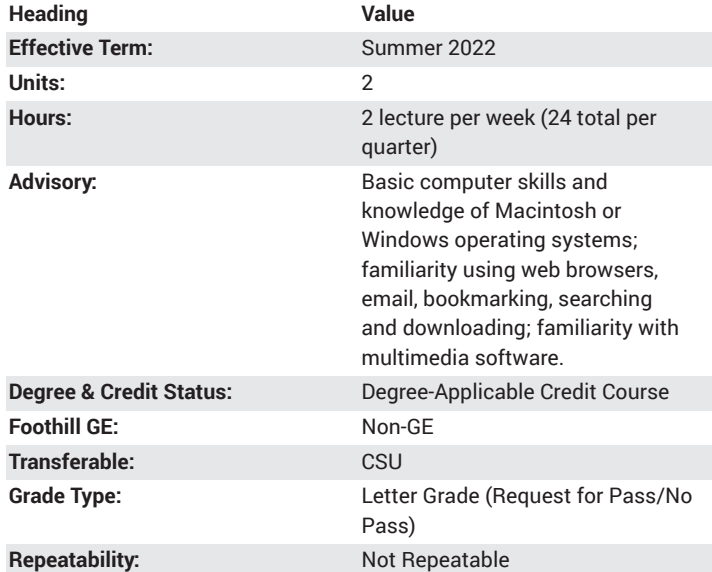

#### **Student Learning Outcomes**

- Demonstrate basic video editing techniques to capture, edit, and publish a live-action video or documentary (i.e., Premiere, and After Effects)
- Develop a project implementation plan applicable for producing multimedia projects
- Develop a story to be produced as a live-action video or documentary

### **Description**

This hands-on, project production course demonstrates how to integrate online multimedia production tools and resources (music, audio, images, video, animation) to produce a variety of artistic or communicative media for use in education, business and personal applications.

## **Course Objectives**

The student will be able to:

- 1. Demonstrate proficiency in basic digital imaging techniques
- 2. Demonstrate basic video editing techniques to capture, edit, and publish a live-action video or documentary
- 3. Develop a story to be produced as a live-action video or documentary
- 4. Develop a project implementation plan applicable for producing multimedia projects

#### **Course Content**

- 1. Demonstrate proficiency in basic digital imaging techniques
	- a. Acquire images from camera or scanner: import, crop, resize image
	- b. Prepare images for the web and print: optimize images and learn resolutions for print and web—what to do for each to have best results
- c. Color correction: levels and color balance, colorization, saturation
- d. Understand work area panels within multimedia software; customize their set-up
- e. Open an existing document
- f. Adjust and enhance color
- g. Crop and resize the image
- h. Save a file for backup, web or print publication
- i. Create a new document
- j. Work with layers
- k. Select and move objects
- l. Stroke and fill shapes
- m. Work with type
- n. Work with paragraph type
- o. Fill and format text boxes
- p. Create and move selections: build a layout based on usage of basic design elements
- q. Create point type and paragraph text
- r. Create a vignette of multiple images that tell a story
- s. Use Illustrator type tools for creative typography
- t. Save and import an Illustrator file into InDesign or Photoshop
- u. Create a layout in InDesign
- 2. Demonstrate basic video editing techniques to capture, edit, and publish a live-action video or documentary
	- a. Capture and import video
		- i. Set up a new project
		- ii. Explain capture sets and options
		- iii. Capture from digital video recording device
		- iv. Capture from a screen recorder and/or computer camera
		- v. Import files and folders from other devices
	- b. Edit in the sceneline and timeline
		- i. Trim clips
		- ii. Reorder and delete scenes
		- iii. Add video transitions and effects
		- iv. Add and modify titles
		- v. Create a slideshow
		- vi. Create a soundtrack
		- vii. Record a voice over
		- viii. Adjust audio levels
	- c. Add audio effects
		- i. Reorder and deleting clips in the timeline
		- ii. Match video to audio
		- iii. Add transitions and effects
	- d. Add titles and credits
		- i. Create a lower third
		- ii. Add and modify a title template
		- iii. Create rolling credits from a template
	- e. Work with photos
		- i. Create a slideshow
		- ii. Adjust photos
		- iii. Animate the position of photos
	- f. Publish for distribution
		- i. Export and file types
		- ii. Resolution and file sizes
- iii. Video hosting applications and accounts
- iv. Comments and credits
- 3. Develop a story to be produced as a live-action video or documentary
	- a. Select storyboard writing tool
	- b. Write storyboard scripts with interactive elements
- 4. Develop a project implementation plan applicable for producing multimedia projects
	- a. Choose project planning, tracking software
	- b. Create work breakdown structure for project with timelines, resources
	- c. Develop a project plan to use in the classroom with students

# **Lab Content**

Not applicable.

## **Special Facilities and/or Equipment**

1. When offered on/off campus: Lecture room equipped with LCD projector, whiteboard, and a demonstration computer connected online. Computer laboratories equipped with online PCs and/or Macintosh computers, network server access, and printers.

2. When taught via the internet: Students must have current email accounts and/or ongoing access to internet capable computers or tablets.

# **Method(s) of Evaluation**

Methods of Evaluation may include but are not limited to the following:

Developing a multimedia project Presentation of the project to peers Making constructive contributions to class discussions

# **Method(s) of Instruction**

Methods of Instruction may include but are not limited to the following:

Lecture presentations delivered in student-centered learning style Facilitated discussions of readings or video presentations Student presentations in small group and whole class meetings

### **Representative Text(s) and Other Materials**

Ritchhart, Ron. The Power of Making Thinking Visible: Practices to Engage and Empower All Learners. 2020.

Laang-Rad, Nathan D.. WeVideo Every Day: 40 Strategies to Deepen Learning in Any Class. 2019.

Instructor-assigned notes and materials.

When course is taught online: Additional information, notes, handouts, syllabus, assignments, tests, and other relevant course material will be delivered via the course learning management system, and discussion may be handled with internet communication tools.

#### **Types and/or Examples of Required Reading, Writing, and Outside of Class Assignments**

- 1. Each week requires the student to read and analyze selected websites or student projects related to that week's topic
- 2. Each week's topic requires a written response to a prompt that is turned in to the instructor for review. Each prompt is designed to be a draft of a section of the student's completed project. Instructor feedback should be reflected in the final product
- 3. Each week's topic requires the student to participate in a weekly discussion prompt based on that week's readings and assignment. Students are to respond to other students responses offering support, suggestions, alternative ideas, and resources

# **Discipline(s)**

Instructional Design/Technology